# Politechnika Krakowska im. Tadeusza Kościuszki

# Karta przedmiotu

obowiązuje studentów rozpoczynających studia w roku akademickim 2022/2023

Wydział Inżynierii Lądowej

Kierunek studiów: Budownictwo Profil: Ogólnoakademicki Profil: Ogólnoakademicki Profil: Ogólnoakademicki

Forma sudiów: stacjonarne Kod kierunku: BUD و Kod kierunku: BUD بالتابعين المستخدم المستخدم المستخدم المستخدم المستخدم المستخدم المستخدم المستخدم المستخدم المستخدم المستخدم المستخدم المستخدم المستخدم المستخدم المستخدم المس

Stopień studiów: II

Specjalności: Budowle - informacja i modelowanie (BIM)

## 1 Informacje o przedmiocie

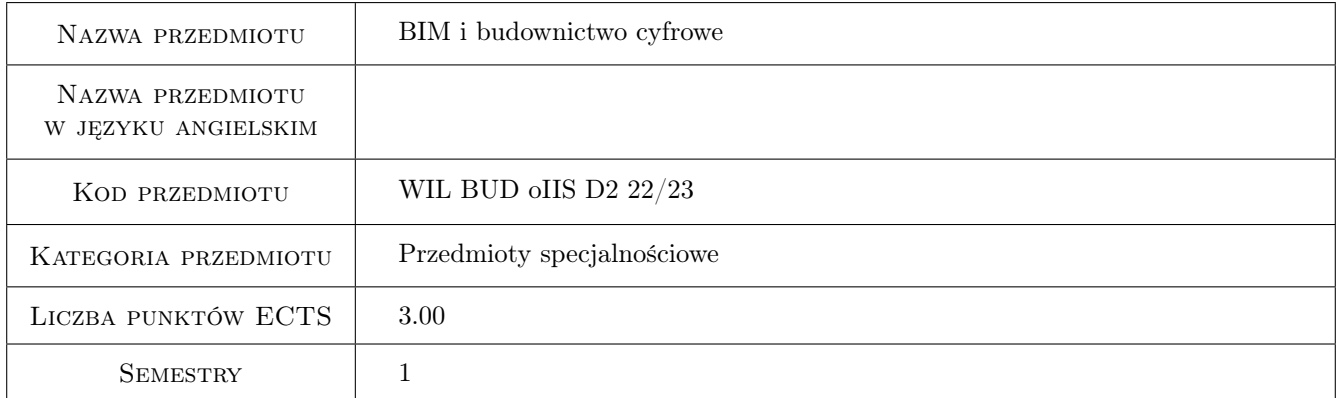

# 2 Rodzaj zajęć, liczba godzin w planie studiów

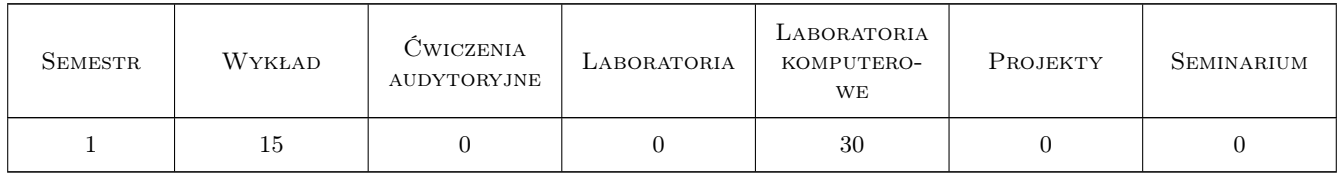

### 3 Cele przedmiotu

Cel 1 Znajomość podstaw technologii Building Information Modeling, BIM w praktyce projektowej. Modele 3D/4D/5D. BIM jako proces biznesowy. BIM jako proces Lean Project Delivery/Integrated Project Delivery (IPD). BIM jako narzędzie Product Lifecycle Management (PLM). Systemy klasyfikacji na przykładzie OmniClass. Poziomy definicji modelu (LOD). BIM a systemy GIS.

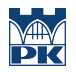

- Cel 2 Umiejętność wykonania architektonicznego i konstrukcyjnego modelu BIM budynku. Umiejętność łączenia modeli architektonicznego, konstrukcyjnego, MEP, modelu terenu. Import/eksport danych CAD, danych w formatach OpenBIM.
- Cel 3 Umiejętność modyfikowania istniejących i tworzenia nowych elementów rodzin. Parametryzacja elementów. Umiejętność konfiguracji środowiska BIM: tworzenie szablonów dokumentów, konfiguracji GUI. Umiejętność wyciągania informacji z modelu: zestawienia elementów, planowanie robót, fazowanie. Umiejętność tworzenia modeli wariantowych.
- Cel 4 Umiejętność pracy zespołowej, definiowania Worksets, komentowania i nanoszenia poprawek. Umiejętność pracy w środowisku sieciowym.

# 4 Wymagania wstępne w zakresie wiedzy, umiejętności i innych **KOMPETENCJI**

- 1 Wiedza z zakresu użytkowania systemu MS Windows, oprogramowania CAD (AutoCAD)
- 2 Podstawy mechaniki budowli, wytrzymałości materiałów, konstrukcji stalowych, fundamentowania, MES

### 5 Efekty kształcenia

- EK1 Wiedza Student zna podstawy technologii BIM, rozumie, że BIM nie jest jedynie innym rodzajem oprogramowania inżynierskiego, ale nową metodologią pracy, służącym do modelowania, projektowania, analizy, zarządzania budową i zarządzania budynkiem. Ma wiedzę o procesach IPD, pracy współbieżnej, rozumie różnice między CAD i BIM. Zna pojęcie modeli infromacyjny i Cyfrowy Bliźniak (Digital Twin). Rozumie potrzebę wspierania otwartych standardów w modelowaniu BIM, interoperacyjności systemów BIM.
- EK2 Wiedza Student zna możliwości oprogramowania BIM, wie jak i do czego można wykorzystać model BIM, wie, jakie informacje są przechowywane i jakie informacje można z modelu wyciągnąć. Zna obiektowe modele danych, poziomy dokładności (LOD), wie do czego służą systemy klasyfikacji i jak je stosować w modelach BIM.
- EK3 Umiejętności Student umie wykonać zaawansowane modele BIM różnego typu (architektoniczne, konstrukcyjne), umie wykorzystywać rysunki CAD do tworzenia modeli BIM. Umie wyciągać informacje z modeli celem tworzenia zestawień, planów, kosztorysów, fazowania. Umie tworzyć modele wariantowe. Potrafi rozszerzać i modyfikować środowisko BIM przez tworzenie nowych lub modyfikację istniejących rodzin. Potrafi tworzyć lub modyfikować szablony dokumentów i widoków, zarządzać nimi.Potrafi rozszerzać i modyfikować środowisko BIM przez tworzenie nowych lub modyfikację istniejących rodzin.
- EK4 Umiejętności Potrafi wymieniać dane BIM w formatach natywnych i otwartych (IFC, MVD, BCF), zarządzać standardami CAD i BIM w oprogramowaniu. Potrafi wymieniać uwagi i komentować z wykorzystaniem narzędzi natywnych BIM jak i narzędzie zewnętrznych (format DWF, Design Review oraz formatu BCF).
- EK5 Kompetencje społeczne Student po zakończeniu kursu jest przygotowany do pracy w zespole projektowym, rozumie potrzebę i walory współdziałania z innymi projektantami, rozumie zasady pracy grupowej. Docenia wartość BIM jako technologii sprzyjającej tworzeniu praktycznie wolnych od błędów obiektów budowlanych, rozumie wartość harmonijnej współpracy wszystkich podmiotów zaangażowanych w proces budowlany celem podnoszenia jakości obiektu, efektywności pracy, redukcji kosztów. Rozumie zasady procesów IPD i wagę uczciwości wobec partnerów, podwykonawców i inwestorów. Rozumie znaczenie technologii BIM dla budownictwa zielonego i zrównoważonego.

# 6 Treści programowe

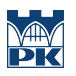

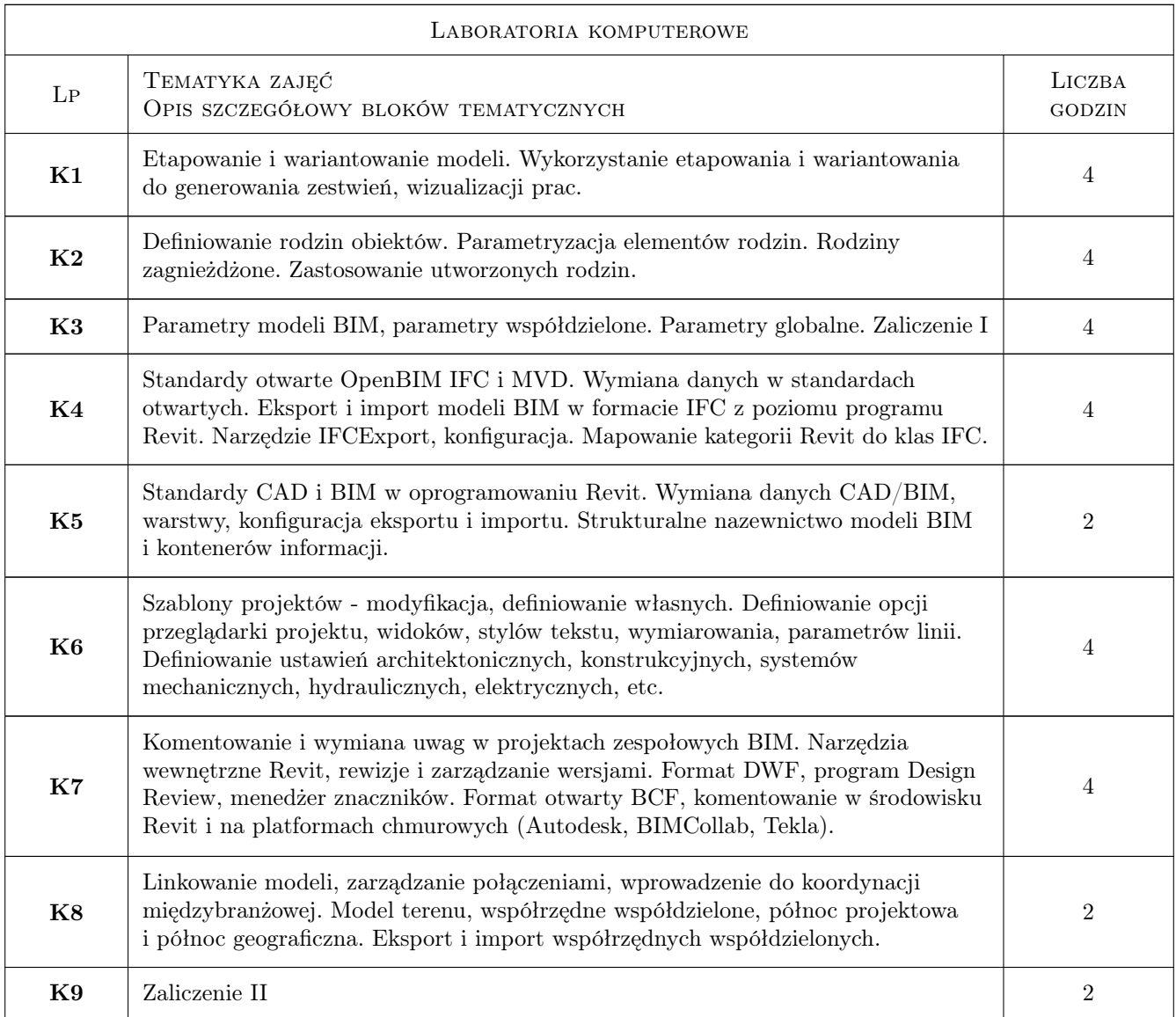

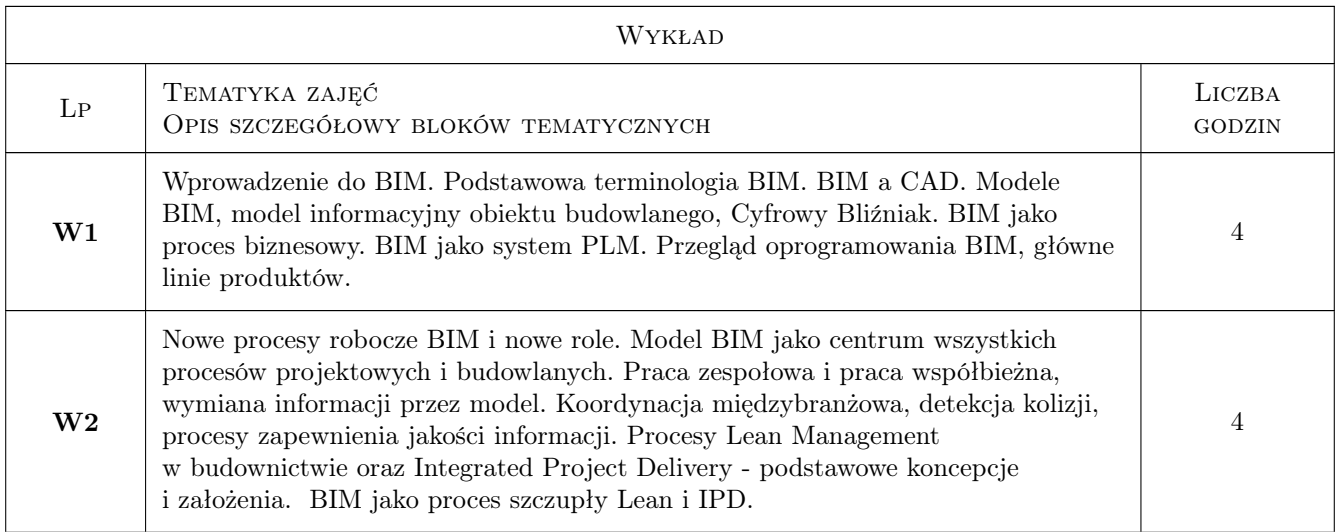

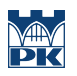

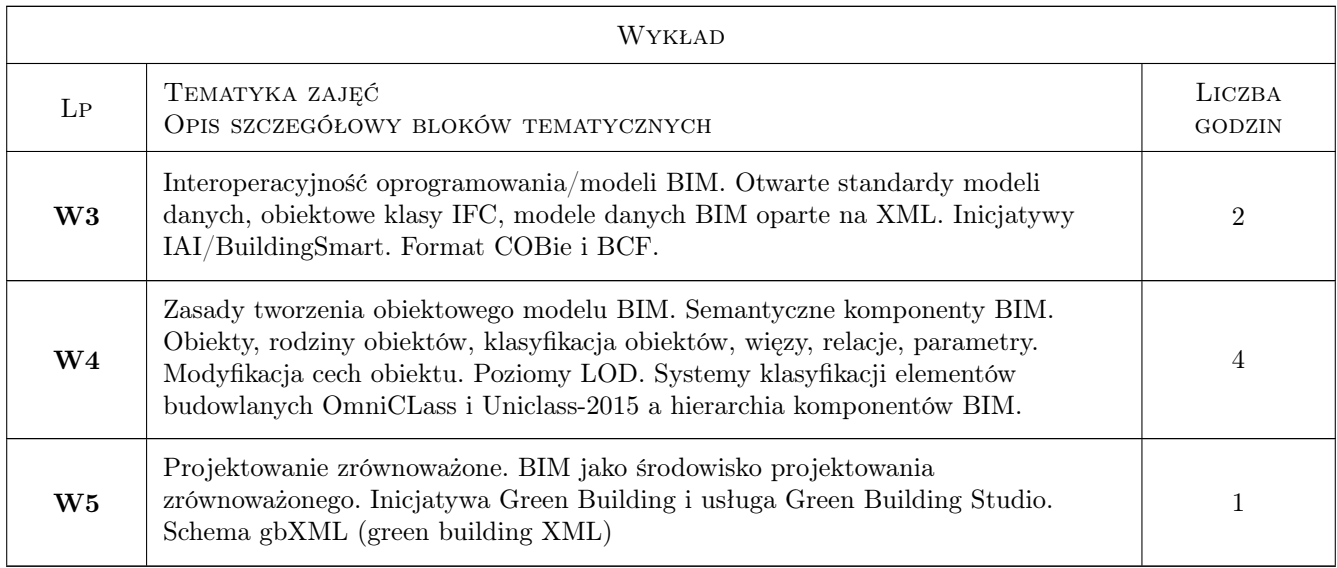

# 7 Narzędzia dydaktyczne

- N1 Wykłady
- N2 Konsultacje
- N3 Prezentacje multimedialne
- N4 Ćwiczenia laboratoryjne
- N5 Praca w grupach
- N6 Dyskusja

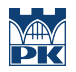

# 8 Obciążenie pracą studenta

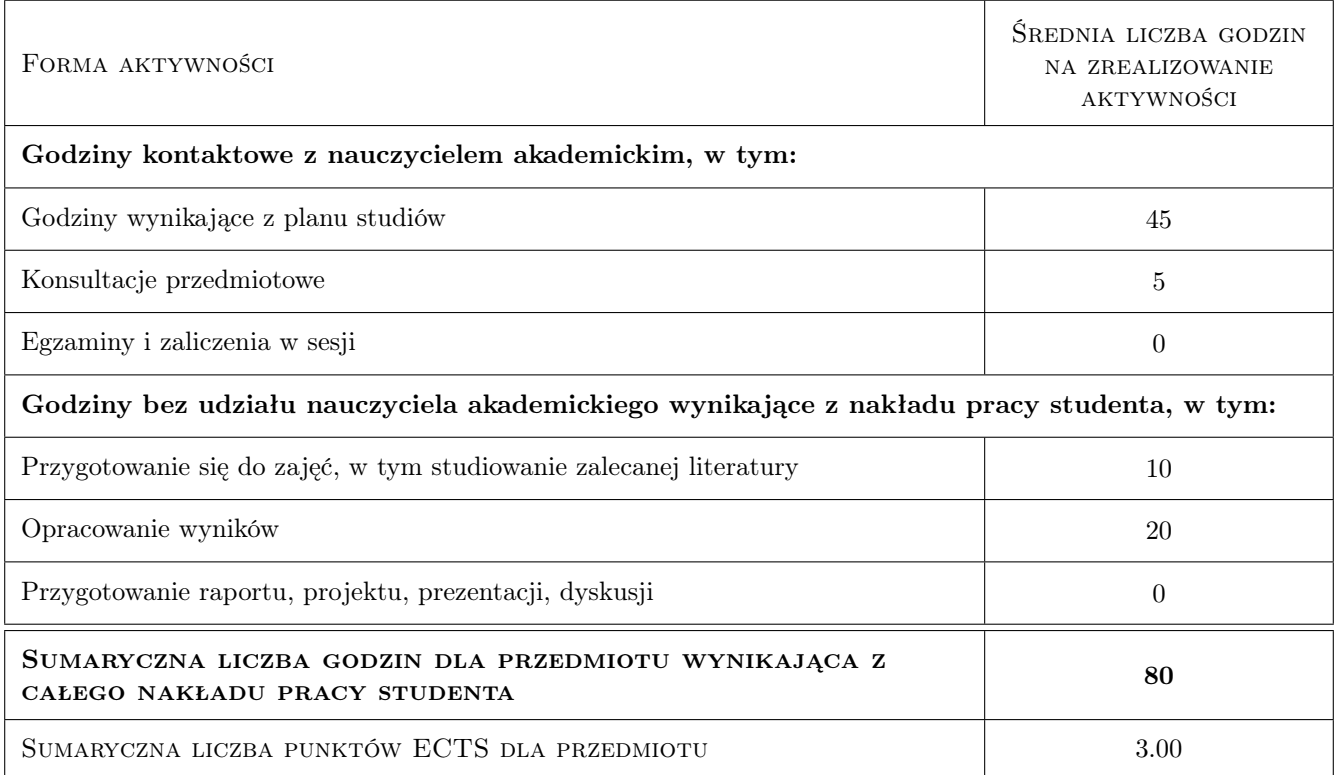

## 9 Sposoby oceny

#### Ocena formująca

- F1 Kolokwium
- F2 Projekt indywidualny
- F3 Projekt zespołowy

#### Ocena podsumowująca

P1 Średnia ważona ocen formujących

#### Warunki zaliczenia przedmiotu

- W1 Obecności na zajęciach
- W2 Pozytywne zaliczenie kolokwium i wszystkich ćwiczeń projektowych

#### Ocena aktywności bez udziału nauczyciela

B2 Projekt zespołowy

#### Kryteria oceny

Efekt kształcenia 1

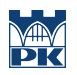

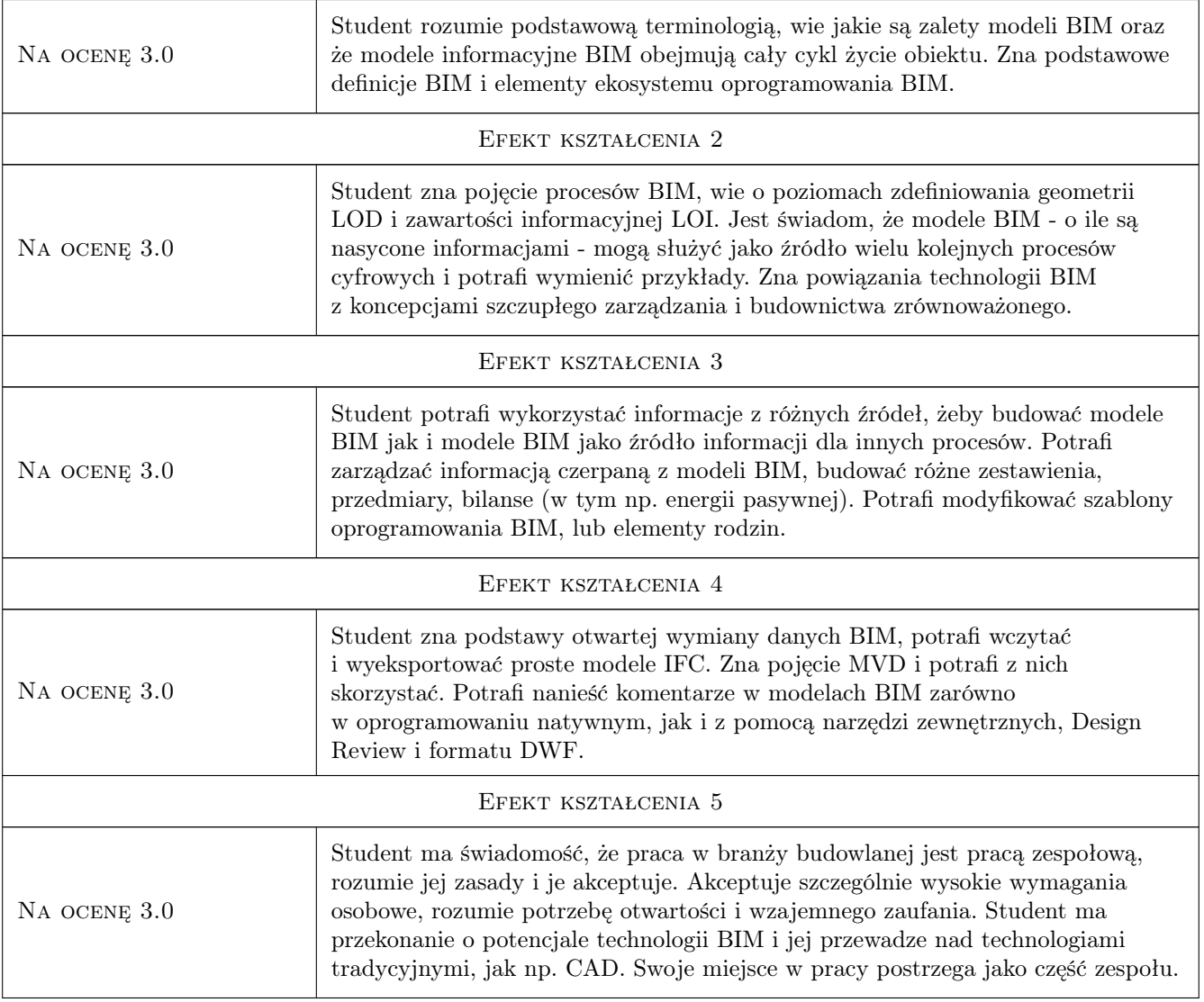

# 10 Macierz realizacji przedmiotu

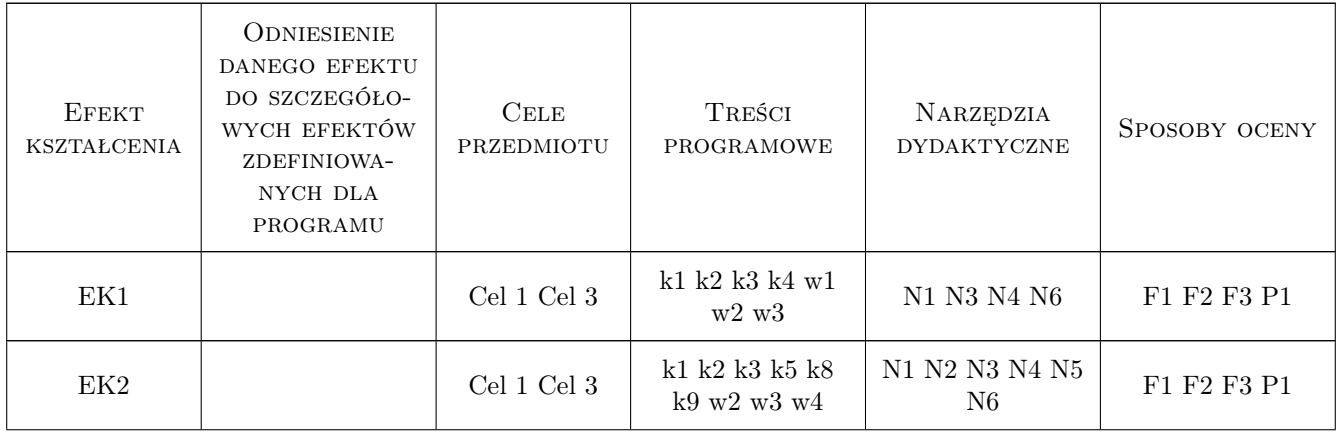

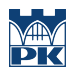

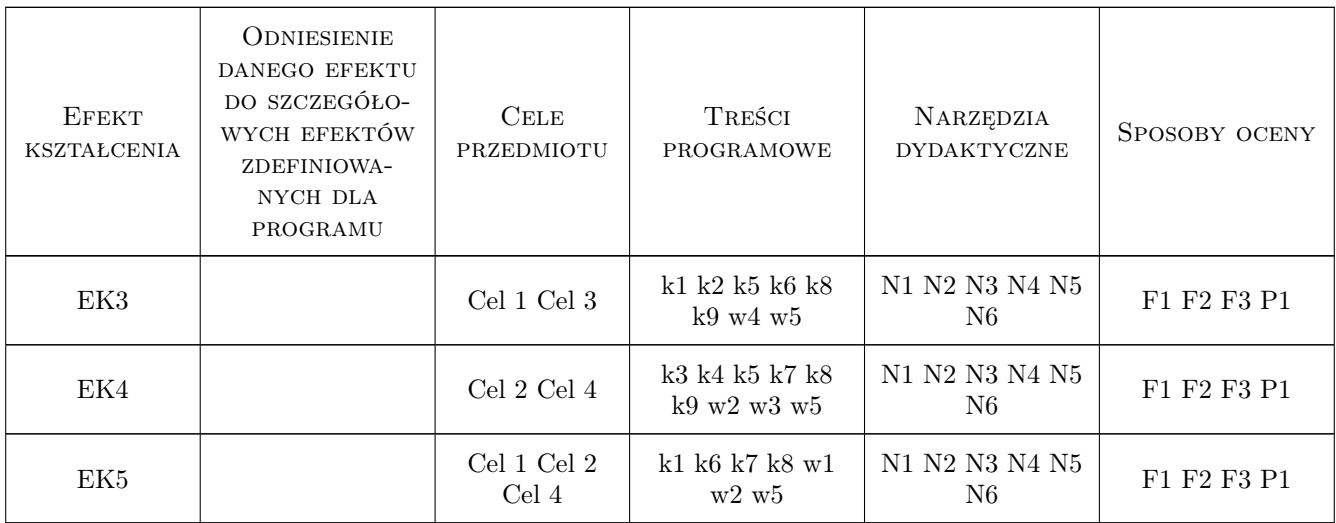

# 11 Wykaz literatury

#### Literatura podstawowa

- [1 ] Autodesk Revit 2020, San Rafael, 2020, dokumentacja on-line
- [2 ] Autodesk Navisworks 2020, San Rafael, 2020, dokumentacja on-line
- [3 ] Autodesk BIM360, San Rafael, 2020, dokumentacja on-line
- [4 ] Eastman BIM Handbook, Nowy York, 2014, Wiey
- [5 ] Dariusz Kasznia, Jacek Magiera, Paweł Wierzowiecki BIM w praktyce, Warszawa, 2018, PWN
- [6 ] Tomana BIM Innowacyjna technologia w budownictwie. Podstawy, standardy, narzędzia, Krakow, 2016, Builder

### 12 Informacje o nauczycielach akademickich

#### Osoba odpowiedzialna za kartę

dr inż. Jacek Magiera (kontakt: jacek.magiera@pk.edu.pl)

#### Osoby prowadzące przedmiot

1 dr hab. inż. Marek Słoński (kontakt: mslonski@l5.pk.edu.pl)

2 dr inż. Marcin Tekieli (kontakt: mtekieli@l5.pk.edu.pl)

# 13 Zatwierdzenie karty przedmiotu do realizacji

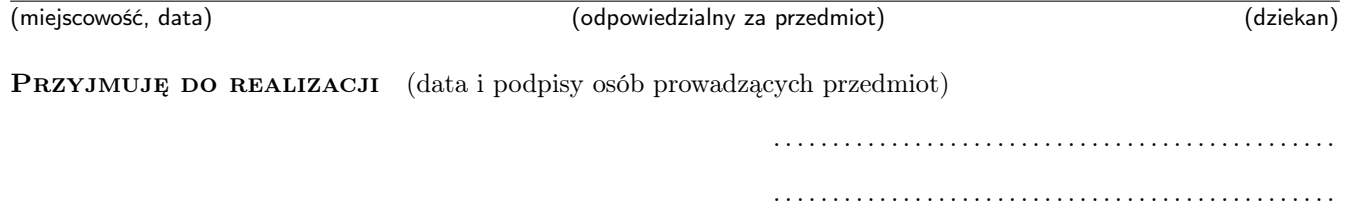